# **xDSL[1](#page-0-0) Technologien**

Eckdaten zu den aktuellen xDSL-Technologien:

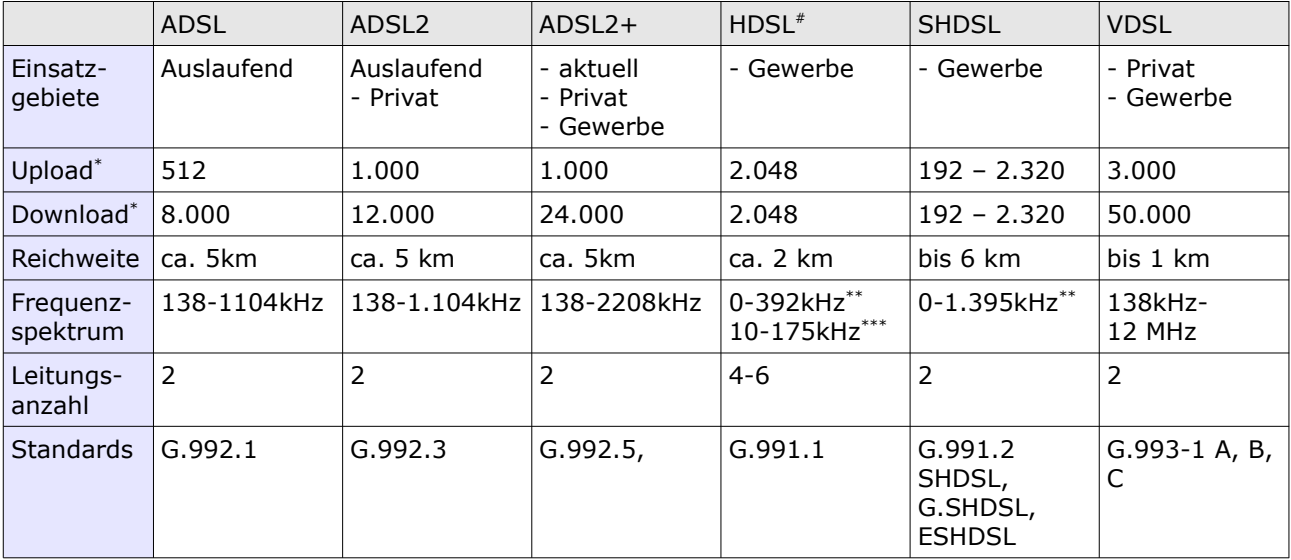

\*: bis zu x kbit/s : bis zu x kbit/s \*\*\*: 2B1Q-Codierung \*\*\*\*: CAPT1-Codierung #: High Data-Rate

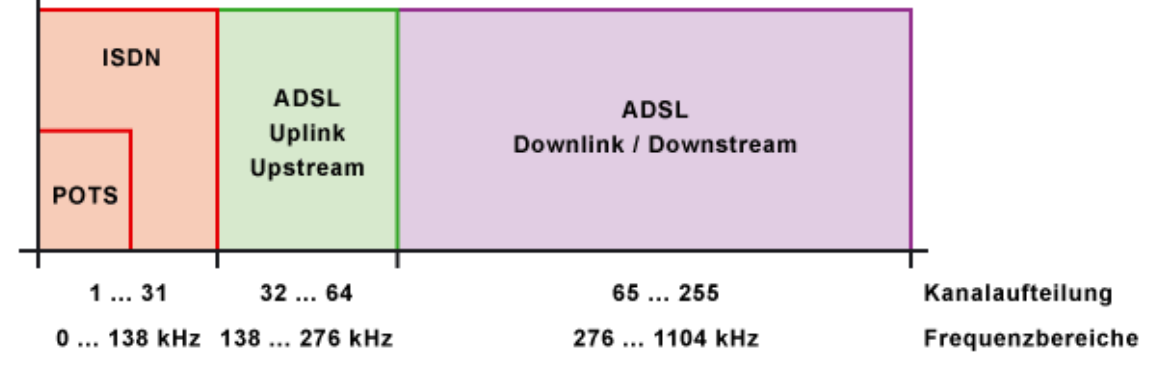

Quelle: http://www.elektronik-kompendium.de

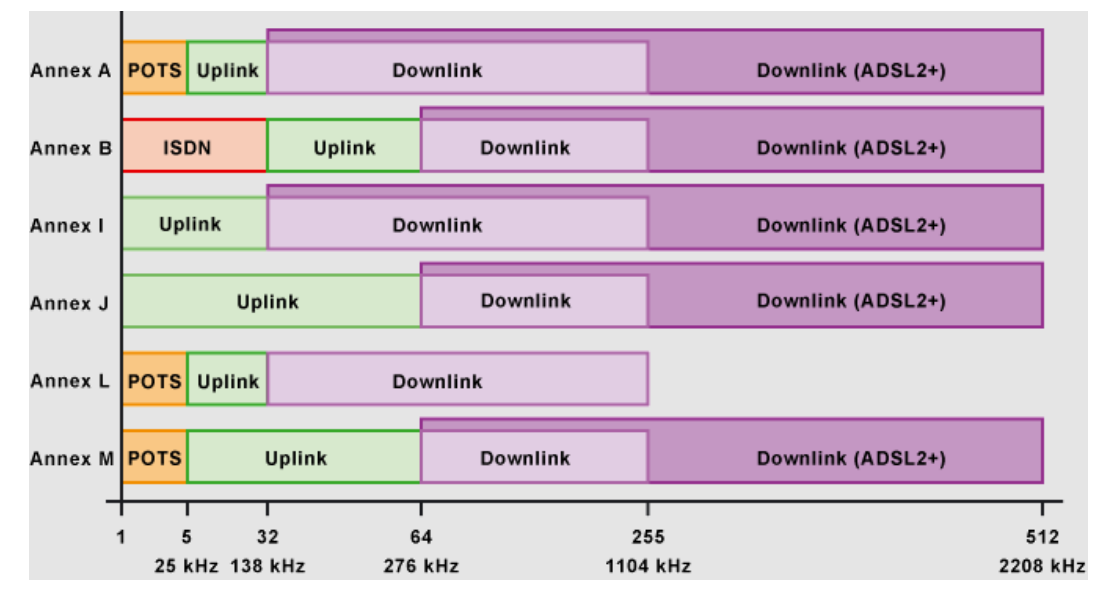

Quelle: http://www.elektronik-kompendium.de

<span id="page-0-0"></span><sup>1</sup> xDSL: **D**igital **S**ubscriber **L**ine; Digitale Teilnehmeranschlussleitung; **x** steht für eine beliebige Variante s. Tabelle

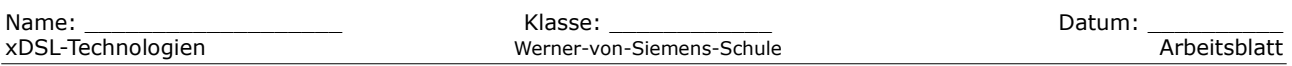

Unterschieden wird bei ADSL2 G.992.1 **Annex A (over POTS[2](#page-1-0) )** und **Annex B (over ISDN)**. In Deutschland kommt überwiegend Annex B zum Einsatz, da mit dieser Variante sowohl ein analog wie auch ein ISDN-Anschluss unterhalb des DSL-Bereichs umgesetzt werden kann. In Ländern, in den überwiegend analoge Telefonanschlüsse vermarktet wurden, wird Annex A eingesetzt. Der Einsatz von Annex B führt zu einer Reduktion der maximalen Übertragungsrate, da die **dämpfungsärmsten** und **reichweitenstärksten** Frequenzbereiche für ISDN reserviert sind und somit nicht für DSL genutzt werden können. Die Reduktion der Reichweite kann mit ca. 500 m und die Reduktion der Übertragungsrate mit ca. 1,5 Mbit/s angenommen werden. Weitere Varianten sind ITU G.992.3/5 [Annex I](http://de.wikipedia.org/wiki/Annex_M) und J mit bis zu 3,5 Mbit/s durch Nutzung des für POTS/ISDN vorgesehenen unteren Frequenzbereichs.

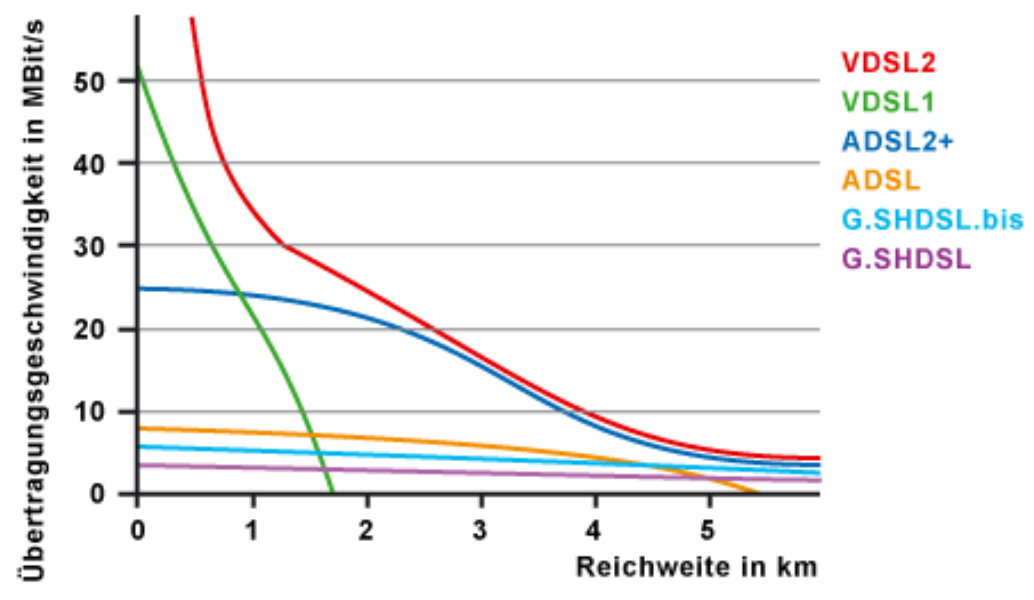

Quelle: [http://www.elektronik-kompendium.de](http://www.elektronik-kompendium.de/)

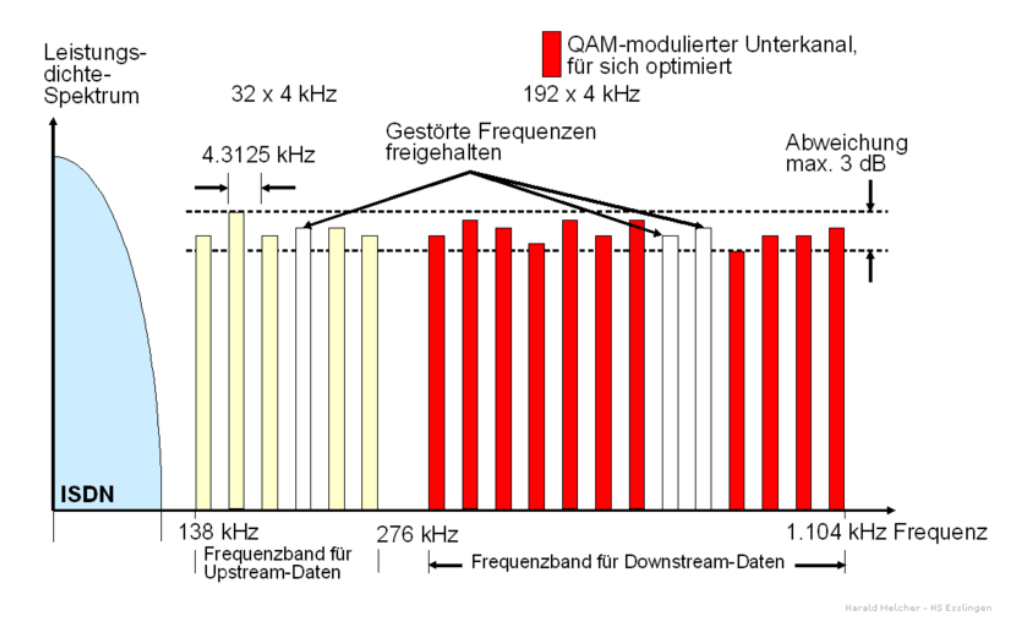

QAM: **Q**uadratur**a**mplituden**m**odulation; Quelle: Dr. Harald Melcher, Esslingen

<span id="page-1-0"></span>2 POTS: plain old telefone system; herkömmlicher analog Anschluss

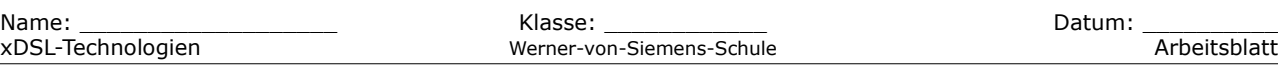

#### **Beschaltung**

Allgemein gelten DSL-Anschlüsse als hochbitratige Anschlüsse. Eine starke Häufung solcher Anschlüsse in einem Erdkabel (Bündel) ist zu vermeiden, da es ansonsten zu gegenseitigen Störungen kommen kann. Um diese Störungen zu reduzieren, wird eine maximale Anzahl an hochbitratigen Anschlüssen innerhalb der Bündel zugelassen. Über den sogenannten Beschaltungsgrad wird der aktuelle Stand festgehalten.

#### **Übertragungstechnologie**

Bei ADSL und seinen Varianten kommt ATM als Übertragungstechnologie zwischen dem DSL-Modem und dem DSL-Access Multiplexer (DSL-AM) zum Einsatz. ATM wird dabei bis hinein ins Core-Netz auch für das Transportnetz verwendet.

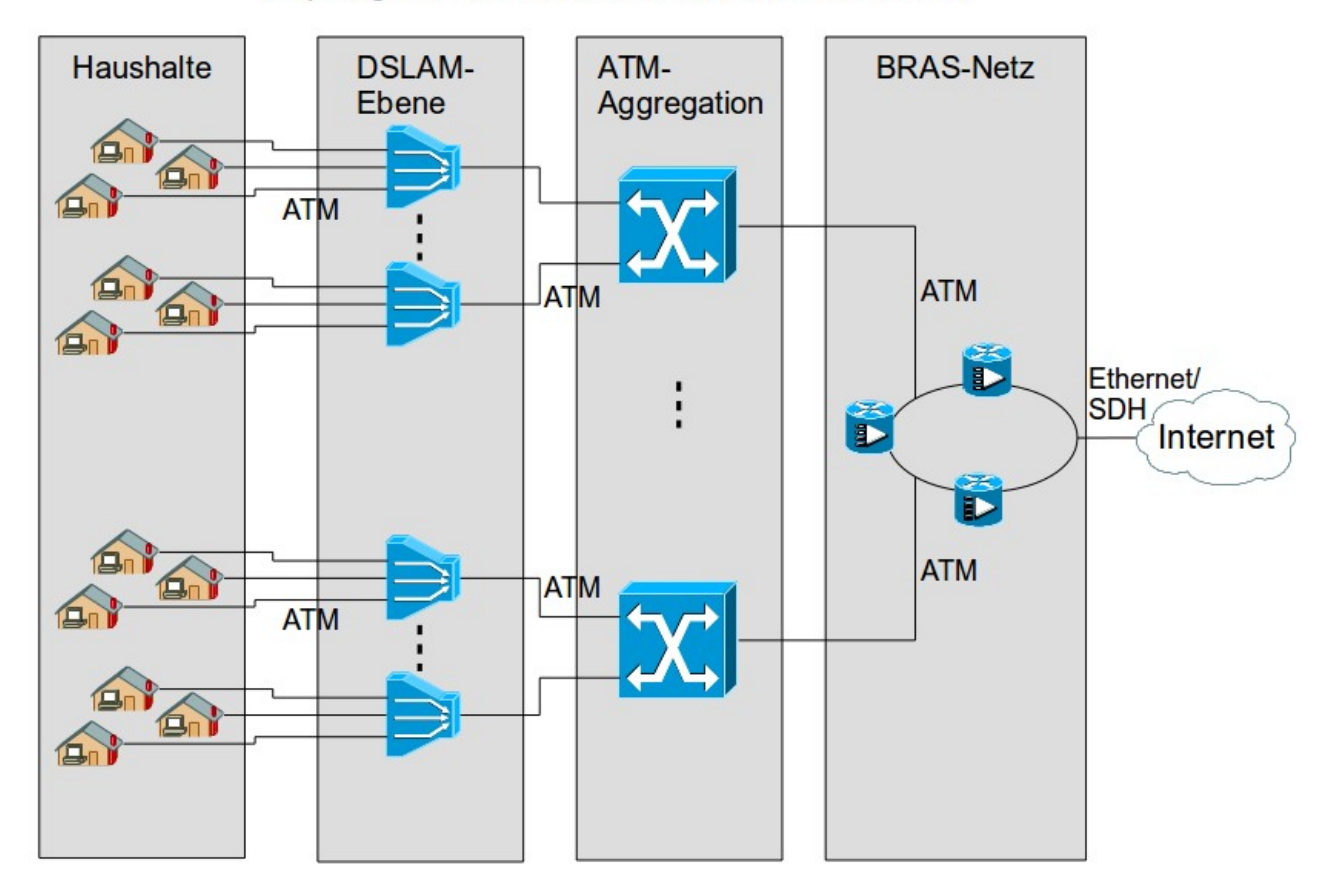

Ursprünglicher Netzaufbau im ADSL/ADSL2 Umfeld

Mittelfristig wird diese Struktur aufgrund der fehlenden Multicast-Eigenschaft gegen Ethernet (s. VDSL) ersetzt. Das Multicast-Feature, also die Möglichkeit Datenströme bis hin zum DSL-AM einmalig (unicast) und von dort auf die einzelnen Teilnehmer aufzuteilen (multicast) wird insbesondere für die Verteilung von Fernsehprogrammen im IPTV Umfeld benötigt.

# **ISDN-Anschluss**

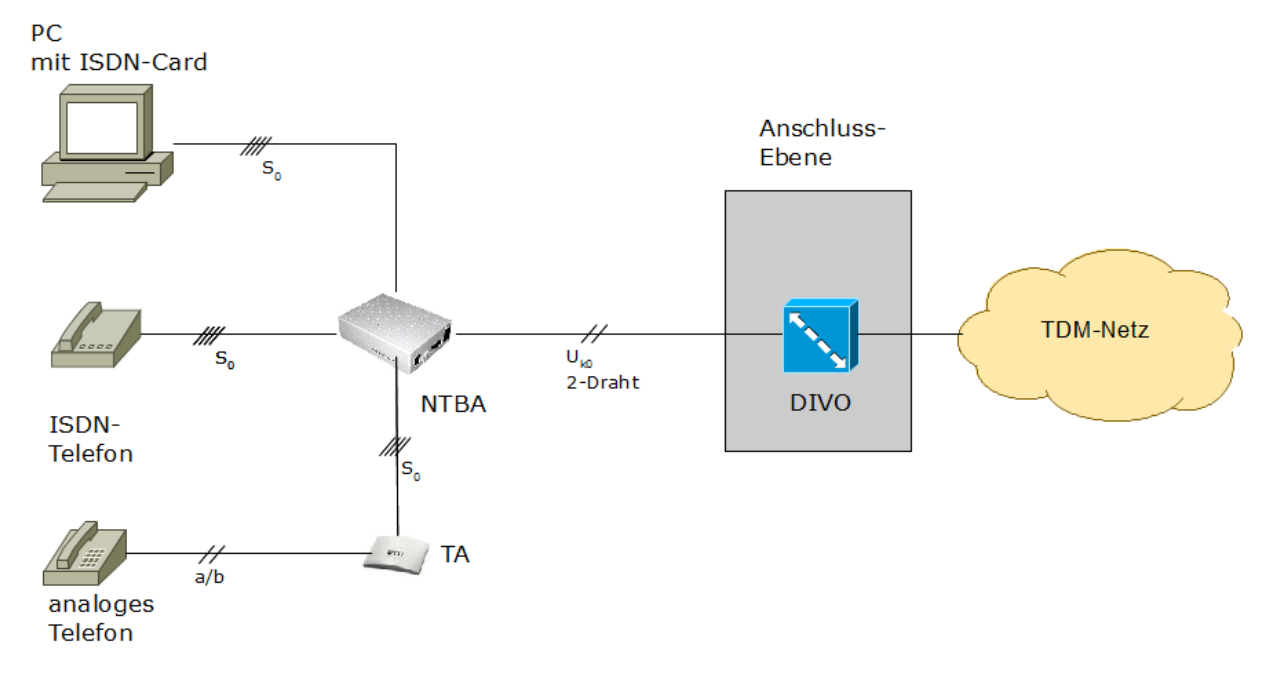

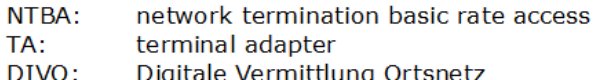

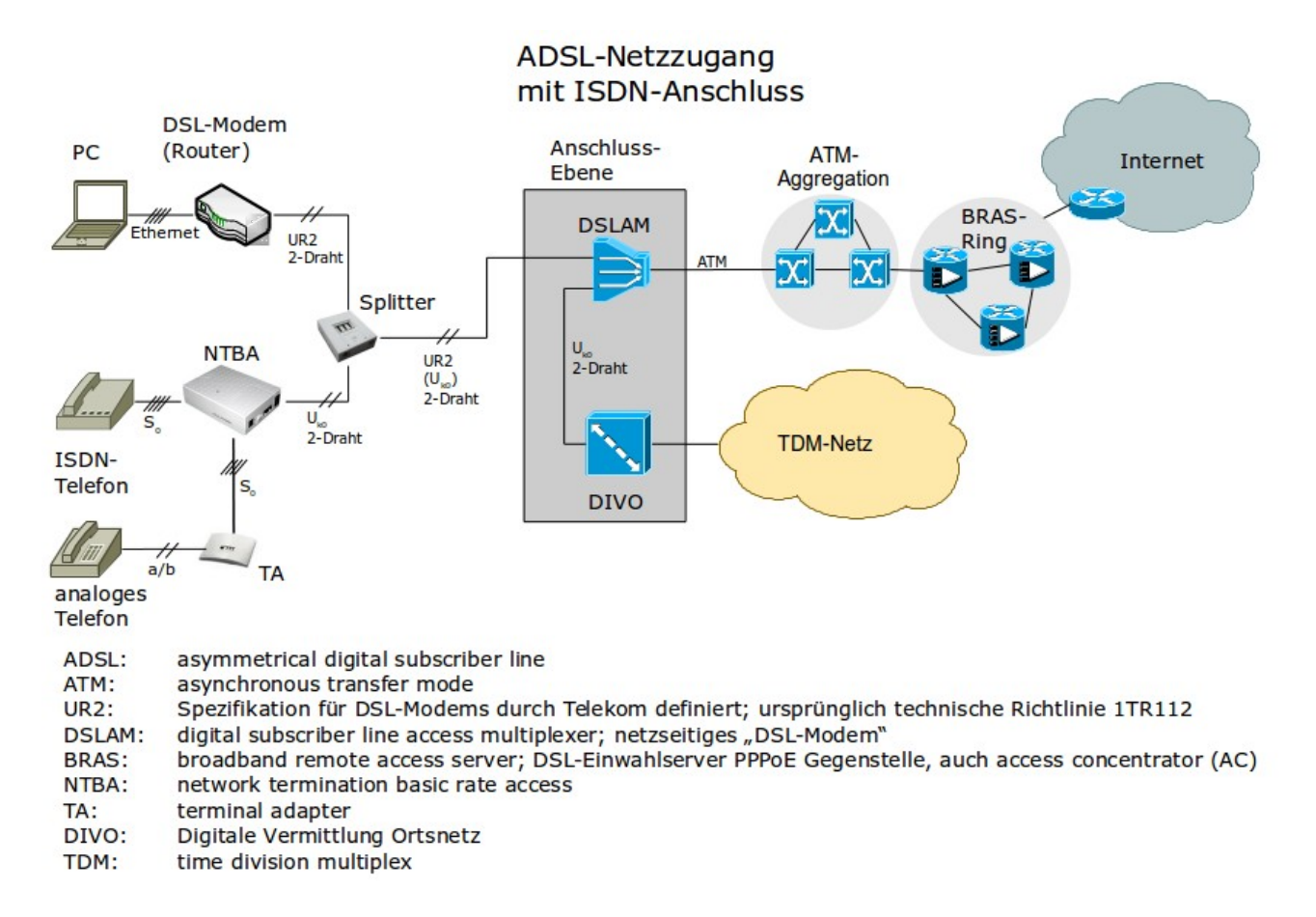

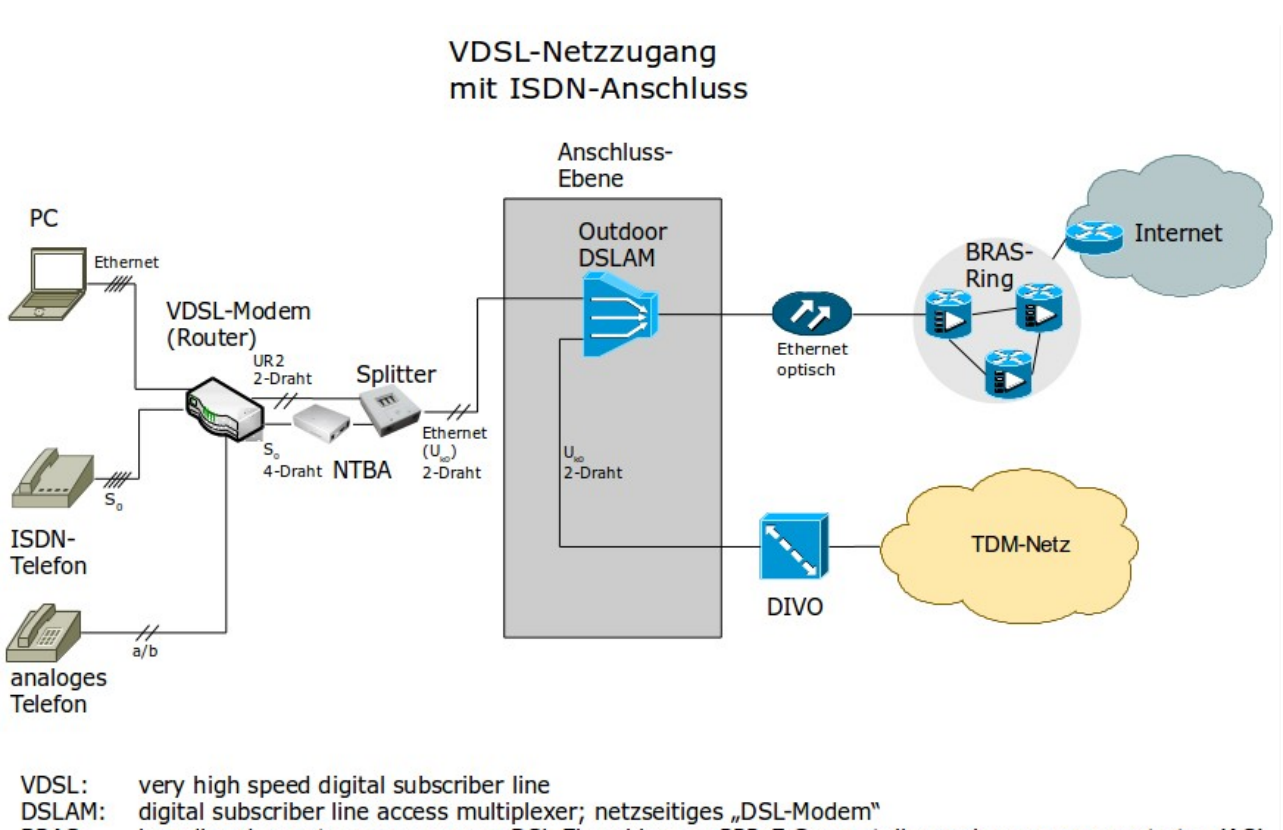

broadband remote access server; DSL-Einwahlserver PPPoE Gegenstelle, auch access concentrator (AC) **BRAS:** 

> **VDSL-Netzzugang** mit VoIP-Anschluss

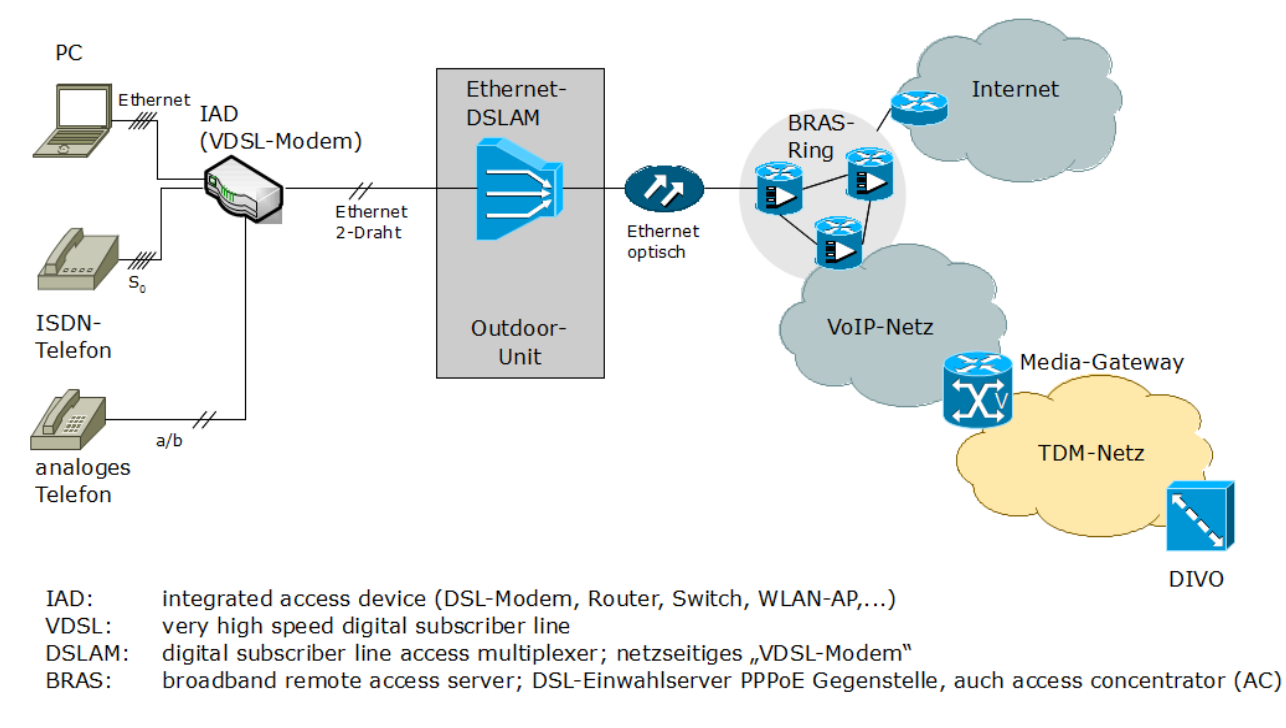

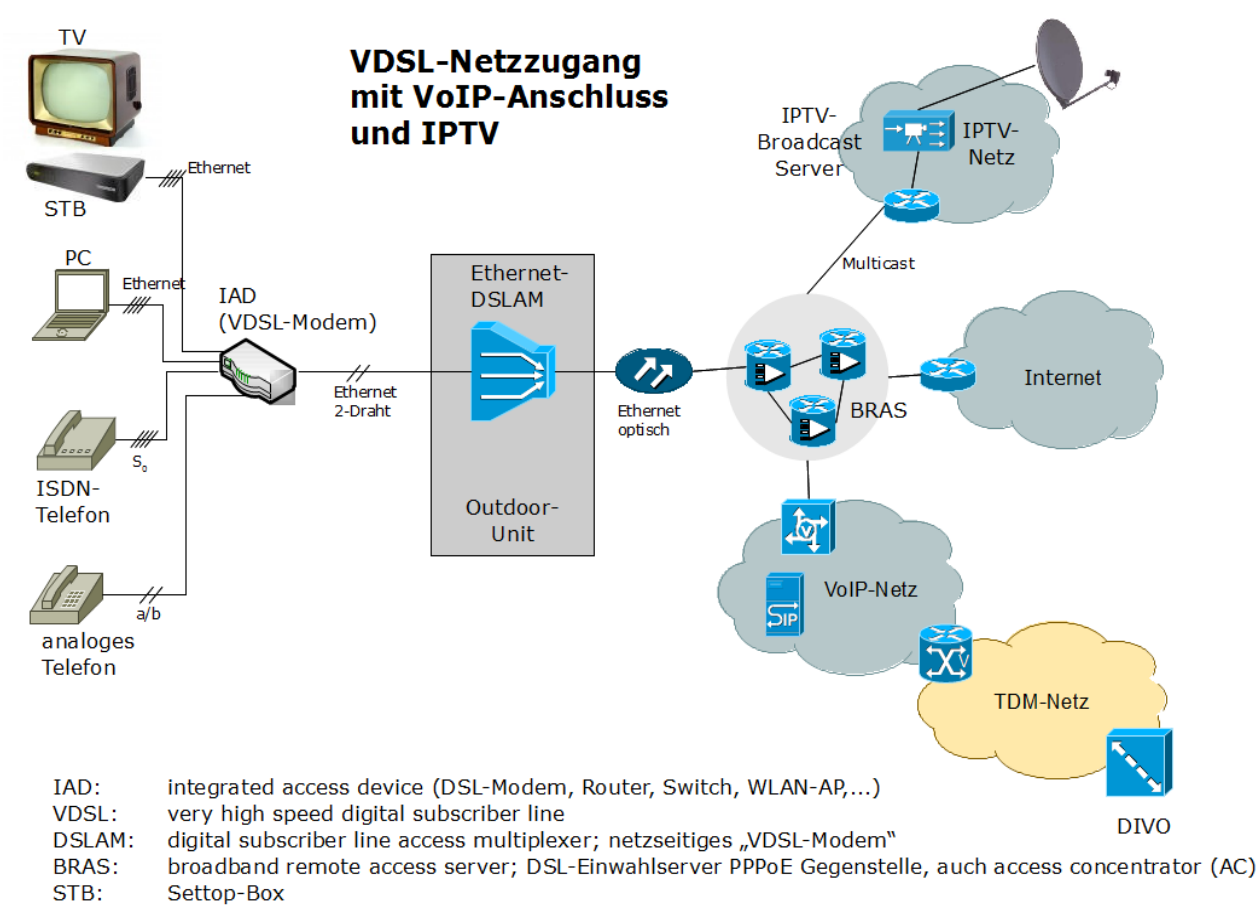

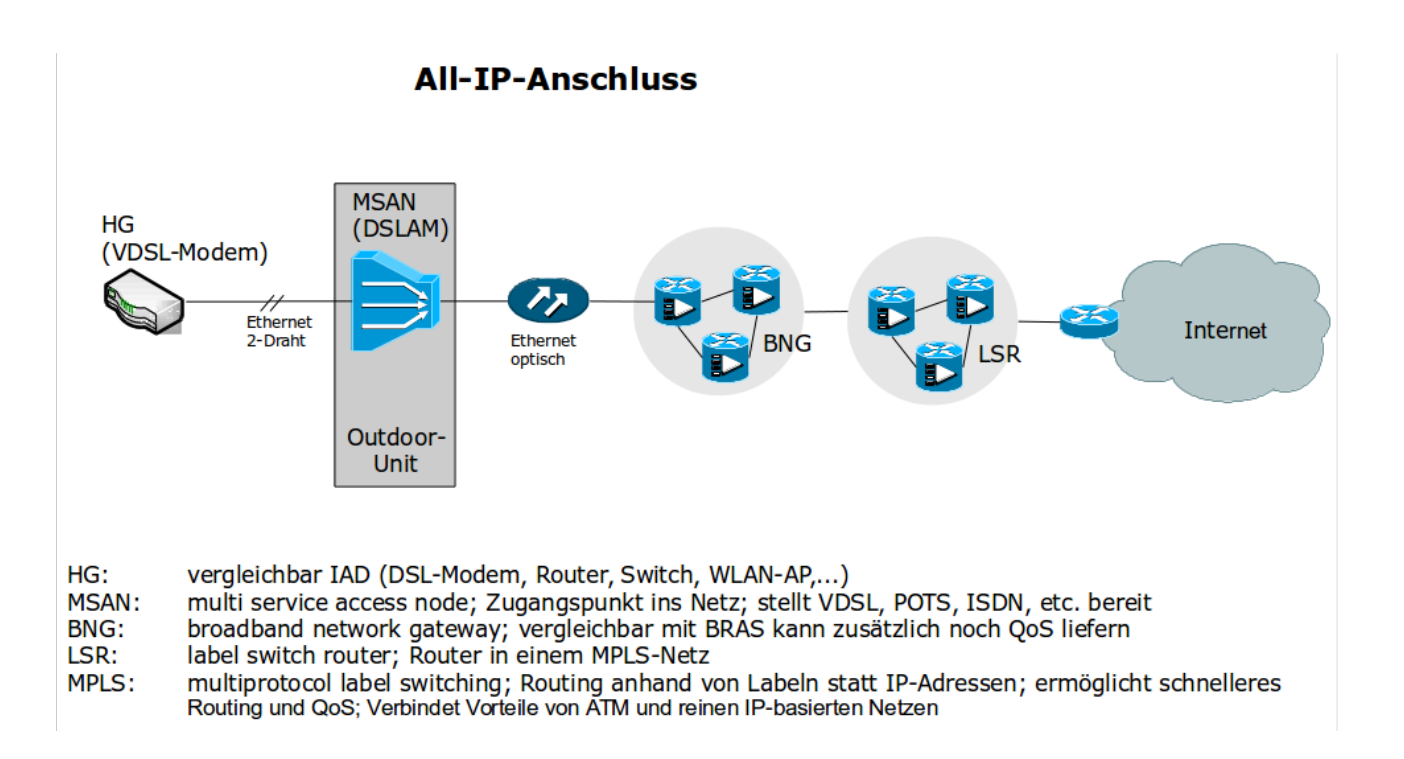

## **PPP Point-to-Point-Protocol**

Das auf Schicht-2 arbeitende PPP<sup>[3](#page-6-0)</sup> dient der Realisierung von Punkt-zu-Punkt-Verbindungen. Ein typisches Anwendungsbeispiel stellt die Anbindung eines Rechners an das Internet über eine Telefonleitung (zB ISDN-Anschluss) dar.

Anders als bei dem einfacheren SLIP<sup>[4](#page-6-1)</sup> verfügt PPP-Rahmenstruktur über die komplexere, so dass neben der TCP/IP-Protokollfamilie auch eine Vielzahl weiterer Protokolle wie IPX/SPX unterstützt werden<sup>[5](#page-6-2)</sup>.

Das folgende Diagramm zeigt die normalerweise am Verbindungsaufbau beteiligten Netzelemente:

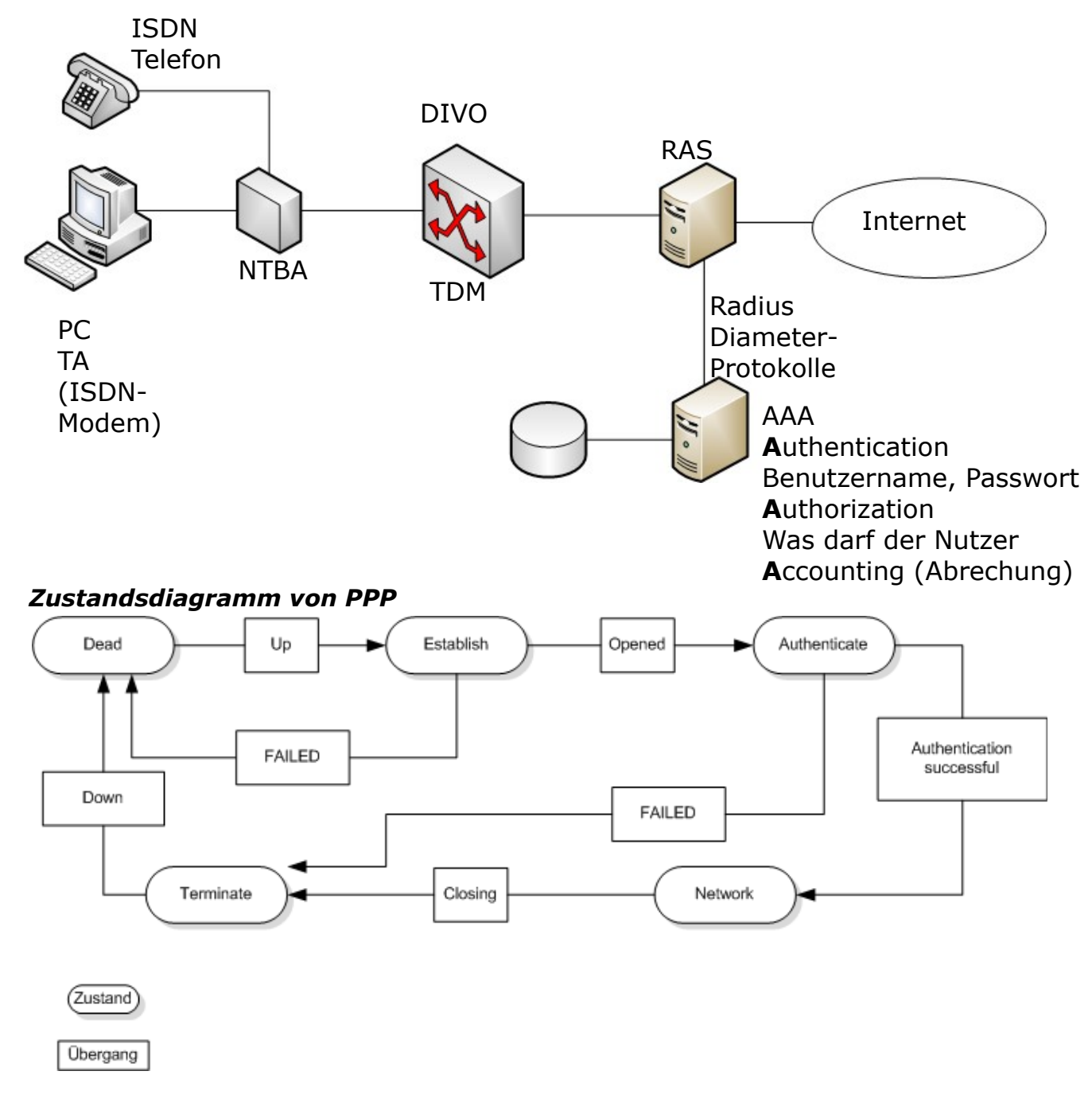

- <span id="page-6-0"></span>3 PPP: **P**oint-to-**P**oint **P**rotocol, RFC 1661
- <span id="page-6-1"></span>4 SLIP: **S**erial **L**ine **IP**, RFC 1055
- <span id="page-6-2"></span>5 Quelle: Net IT Fachqualifikationen Netzwerktechnologien, Verlag Handwerk und Technik, 2009

### **Authentifizierungsprotokolle: PAP – CHAP**

Zur Authentifizierung werden u.a. die beiden Protokolle PAP<sup>[6](#page-7-0)</sup> und CHAP<sup>[7](#page-7-1)</sup> verwendet. Bei PAP sendet der Client als Initiator eine Nachricht mit den Zugangsdaten (Benutzername und Passwort). Der Server antwortet mit ACK oder NAK<sup>[8](#page-7-2)</sup>, je nach Situation. Kritisch ist hier, dass die Zugangsdaten im Klartext geschickt werden. In aktuellen Strukturen mit Shared Medien ist dies nicht mehr sicher.

Bei CHAP wird nach einem Verbindungsaufbau eine sogenannte **Challenge** an den Client geschickt. Diese enthält einen Zufallswert, mit dessen Hilfe errechnet der Client aus dem Passwort einen Hash-Wert A. Dieser Hash-Wert wird anschließend in der Response an den Server gesendet. Stimmt der Hash-Wert mit dem erwarteten überein, so erhält der Client eine **SUCCESS**. Andernfalls antwortet der Server mit **FAILURE** und die Verbindung wird abgebaut.

CHAP wurde von Microsoft in zwei Versionen (MS-CHAPv1 und MS-CHAPv2) ergänzt. Diese Varianten sind, obwohl sie nicht das eigentliche CHAP-Protokoll abbilden aufgrund der hohen Verbreitung von Windows häufig anzutreffen.

Die folgenden Abbildungen stellen den Nachrichtenfluss beider Verfahren dar.

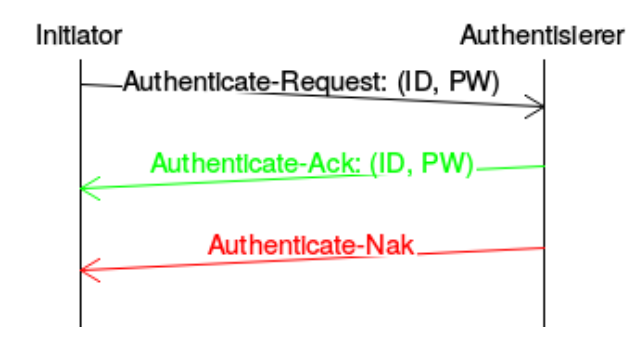

*Abbildung 1: PPP - Authentisierung mit PAP*

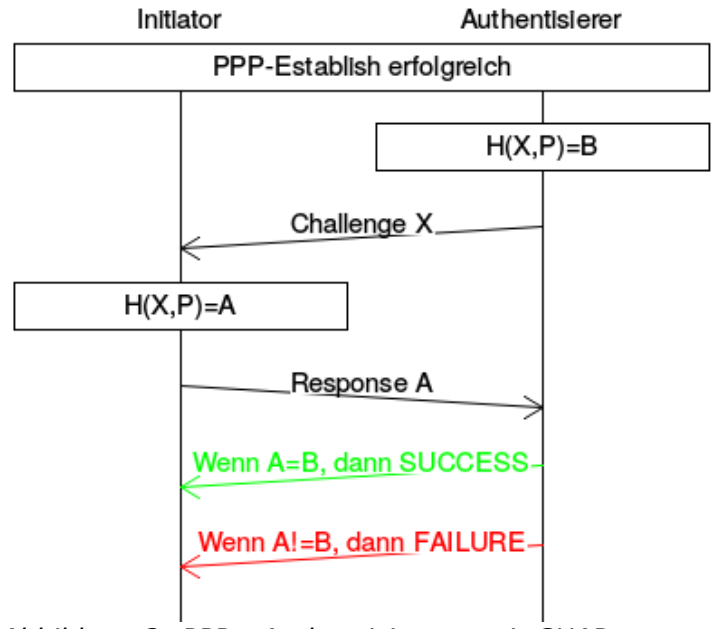

*Abbildung 2: PPP - Authentisierung mit CHAP*

- <span id="page-7-0"></span>6 PAP: **P**assword **A**uthentication **P**rotocol
- <span id="page-7-1"></span>7 CHAP: **C**hallenge **H**andshake **A**uthentication **P**rotocol
- <span id="page-7-2"></span>8 ACK: **ack**nowledge meint eine positive Antwort; NAK: **n**egative **a**c**k**nowledge bedeutet Ablehnung

## **PPPoE**

Das PPPoE[9](#page-8-0) wird bei DSL eingesetzt, um die eigentliche Authentifizierung (**PPP**) durchführen zu können. Im klassischen Festnetz wurde hierzu die Rufnummer des RAS genutzt. Diese existiert im Ethernet nicht, stattdessen sendet der **PPPoE-Client** (meist der DSL-Router) eine Anfrage ähnlich wie bei DHCP ins Netz und erhält ein Session-Angebot vom **BRAS**. Im Anschluss findet der eigentliche Konfigurationsaustausch statt. Als PPPoE-Client kommt ein **PC hinter einem DSL-Modem** oder wie meist üblich der **DSL-Router**. Die folgende Abbildung zeigt den prinzipiellen Ablauf einer PPPoE-Session:

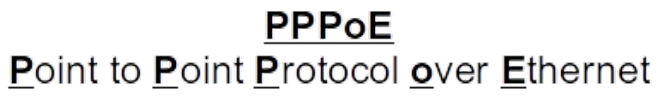

PPPoE Session Ablauf

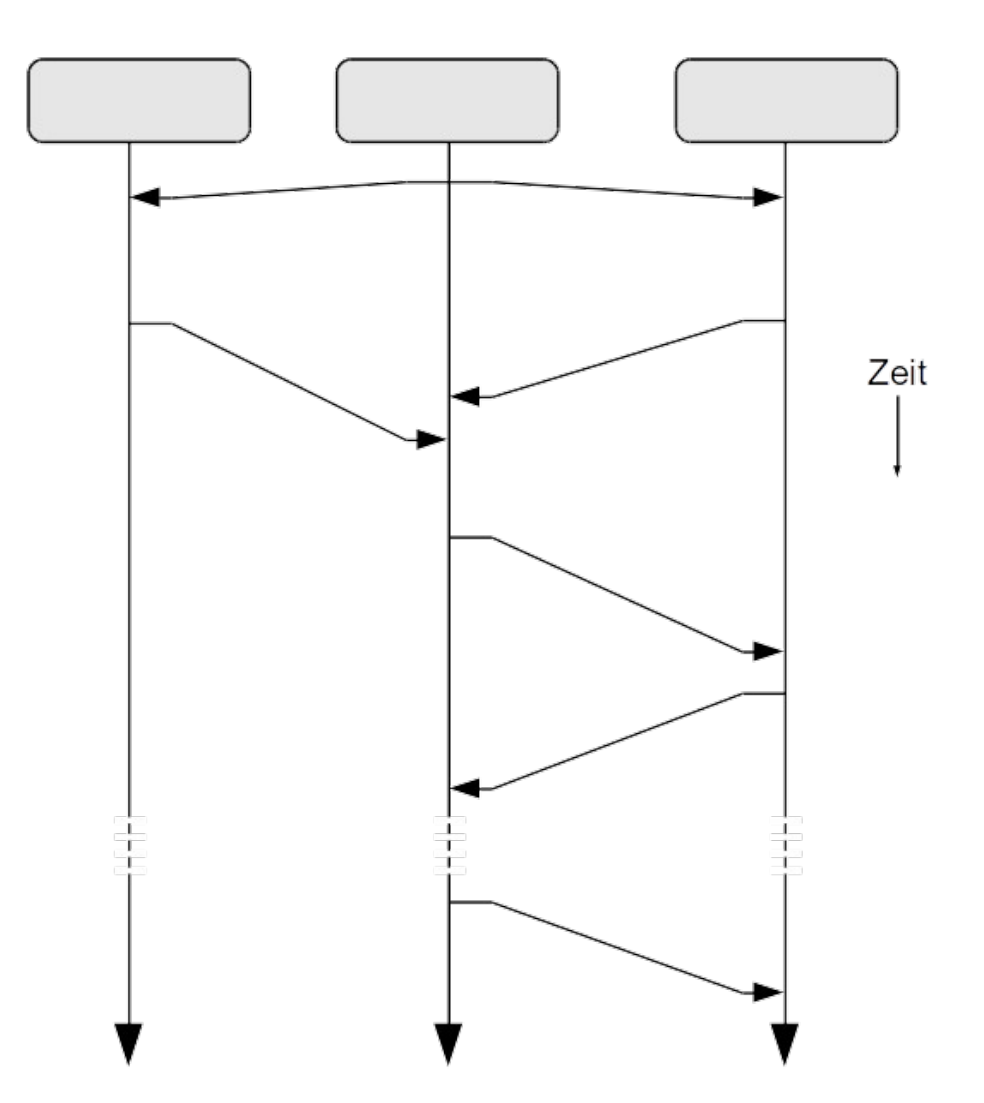

Im Anschluss findet über das Point to Point Protocol (PPP) die eigentliche Authentifizierung statt. *Abbildung 3: PPPoE-Session*

<span id="page-8-0"></span>9 PPPoE: **P**oint to **P**oint **P**rotocol **o**ver **E**thernet

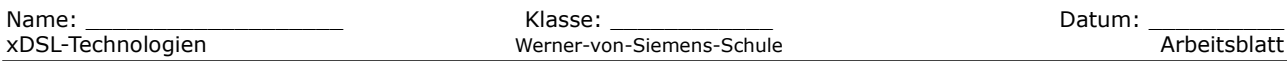

#### *PPPoE-Protokollfelder und Inhalte*

Das PPPoE-Protokoll wird in den Ethernet-Rahmen eingeschoben<sup>[10](#page-9-0)</sup>. Dadurch kann der Payload nicht mehr die vollen 1500 Byte groß werden. Auf Systemen, die PPPoE verwenden muss daher die MTU-Size auf höchstens 1492 Byte verkleinert werden. Die folgende Abbildung zeigt die Schachtelung der Protokolle, sowie die beispielhaft die Inhalte der Felder.

### **PPPoE** Point to Point Protocol over Ethernet

Rahmenstruktur einer PPPoE Nachricht

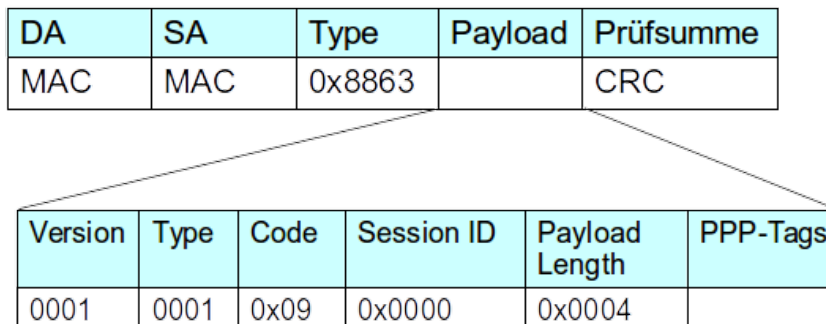

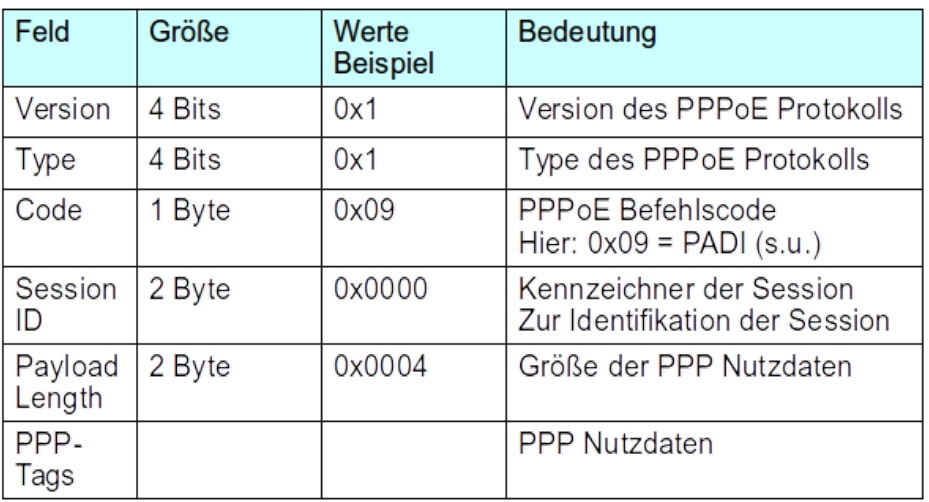

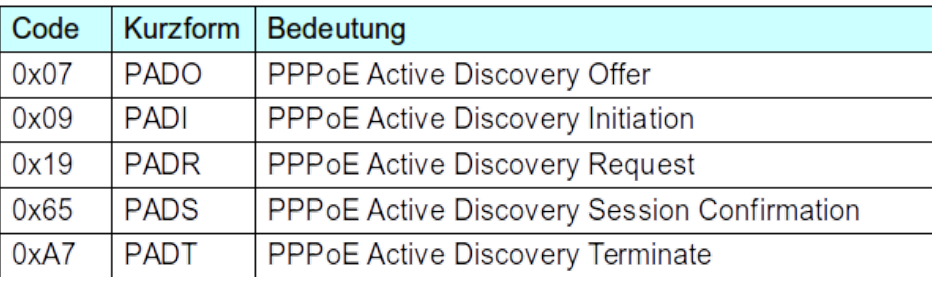

*Abbildung 4: PPPoE-Header-Aufbau*

<span id="page-9-0"></span>10 vgl. VLAN; hier wird auch über einen entsprechenden Type ein Einschub angekündigt.